# Dell Premier

Présentation détaillée des fonctionnalités du portail mondial (Global Portal)

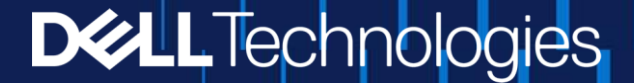

Le portail mondial centralise vos achats à l'échelle mondiale dans une plateforme sécurisée unique. Dell Premier permet de commander dans plusieurs pays et devises, ce qui évite d'avoir à recourir à différentes pages régionales et garantit la cohérence de vos commandes et des tarifs.

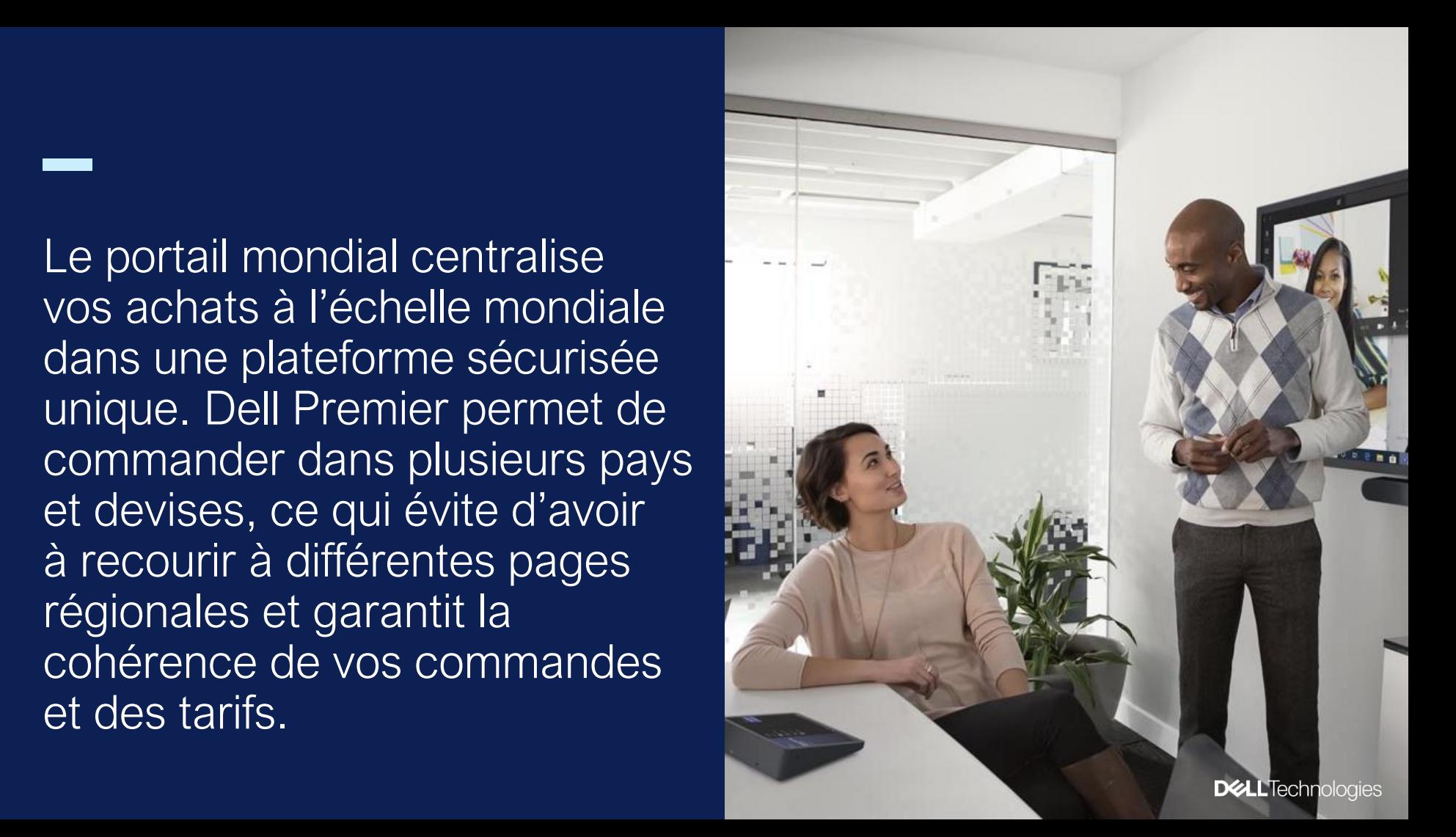

#### Fonctionnalités générales du portail mondial

Options de commande dans plusieurs devises et pays

Catalogue de produits Dell, services et logiciels

Configurations standard

Gestion des accès utilisateur

Création de rapports et analytique

Suivi des commandes

Service client 24x7

Accès aux propositions commerciales

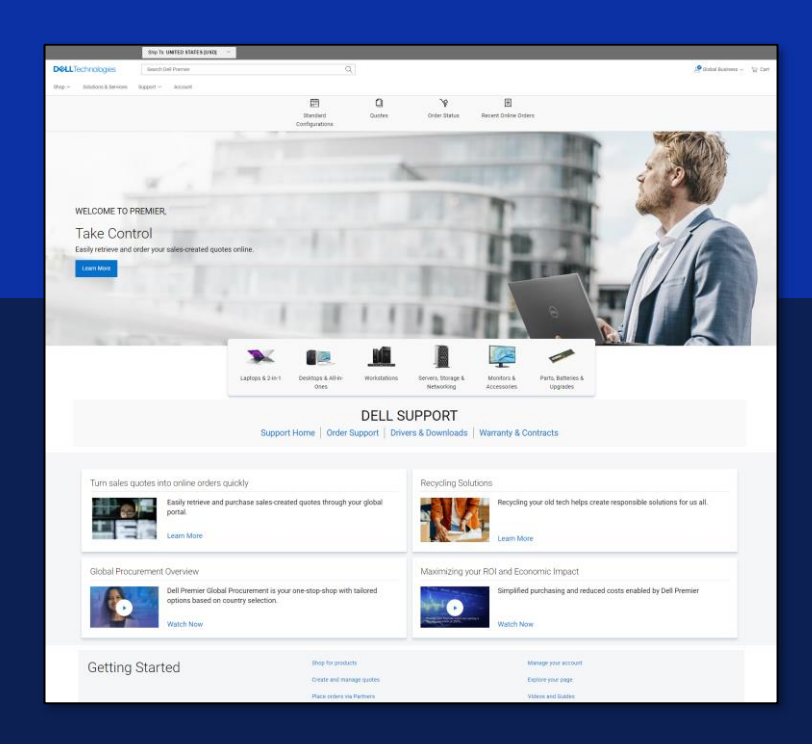

#### Achats dans plusieurs pays et devises

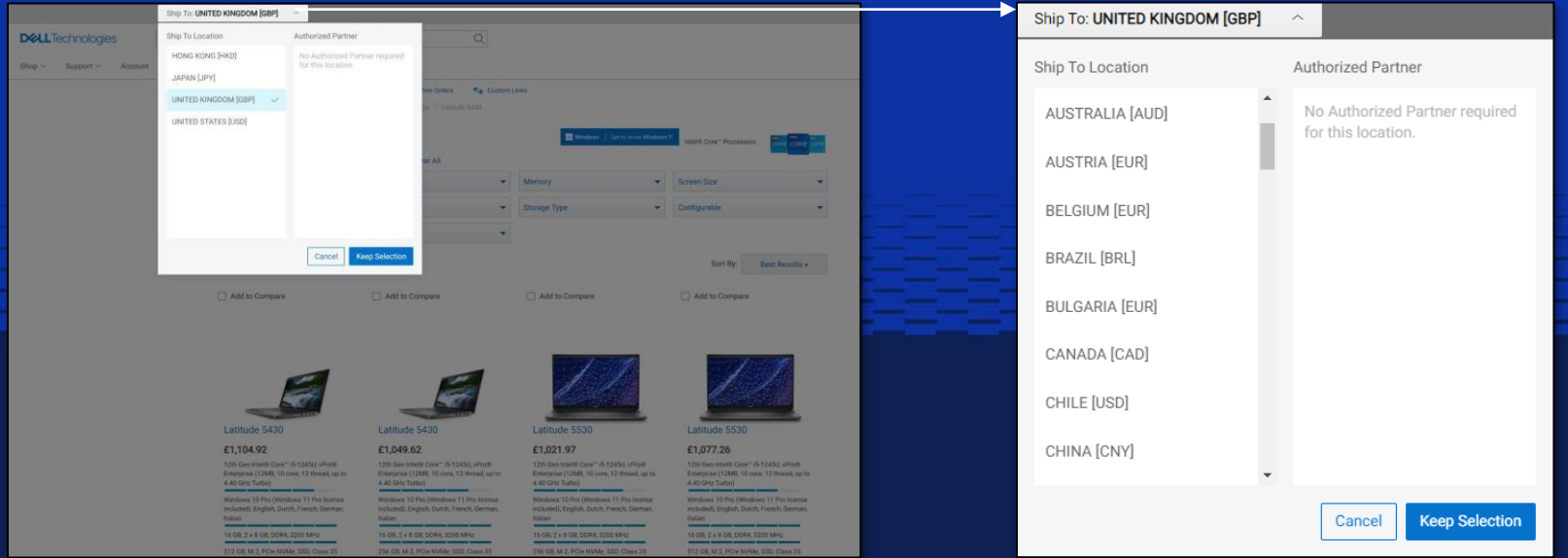

- Une fois le pays d'expédition sélectionné, la devise et les options de produits/solutions pour ce pays sont visibles pendant le processus de commande
- Les articles comme les claviers, la langue du logiciel et les cordons d'alimentation sont automatiquement présélectionnés selon le pays choisi
- Recevez des informations à jour sur les commandes récentes, les retards, les blocages, les annulations ou les ruptures de stock

#### **D&LL**Technologies

### Configurations standard Dell

Définissez des standards mondiaux à l'échelle de l'entreprise pour les configurations de produits, les services personnalisés et les options d'expédition, au tarif négocié

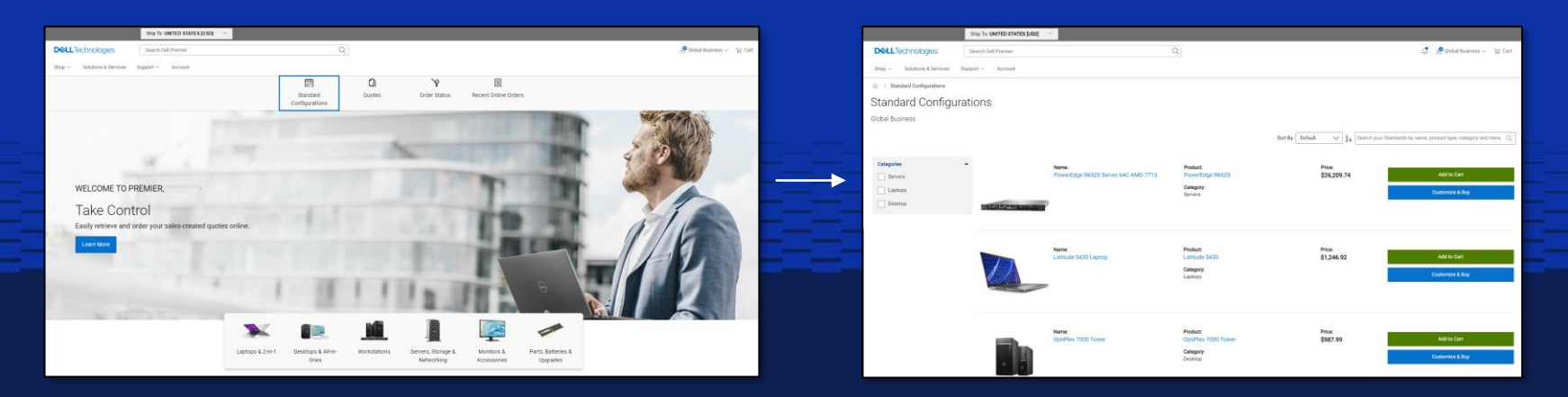

- Facilitez les renouvellements d'achats dans les devises locales et visualisez la sélection de produits localisés
- Collaborez avec l'équipe des ventes pour définir des noms et des catégories de produit en adéquation avec les besoins de l'entreprise
- Contrôlez les dépenses IT et verrouillez les configurations à un tarif négocié, conformément à votre contrat mondial
- Ajoutez des produits au panier, ou personnalisez et achetez des configurations en un clic
- Recevez des notifications par article lorsqu'une configuration standard est sur le point d'être retirée

#### **D&LL**Technologies

#### Catalogues Dell

Achetez une gamme complète de solutions technologiques de bout en bout Dell

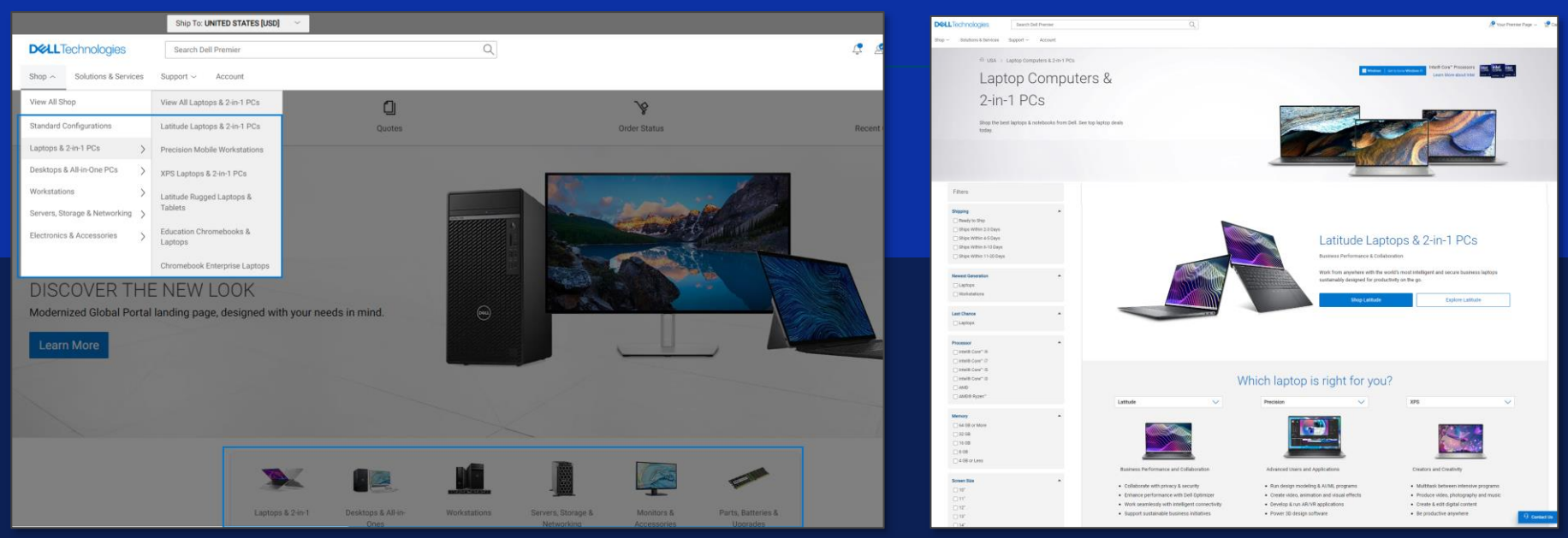

*\* Disponible uniquement si votre organisation a approuvé le passage de commandes depuis un catalogue en plus de vos configurations standard.*

Affinez facilement votre recherche pour trouver les produits adaptés à votre activité

**DGLL**Technologies

### Accès à vos devis commerciaux

Profitez de l'expérience en libre-service de Premier pour convertir des propositions commerciales en commandes en ligne

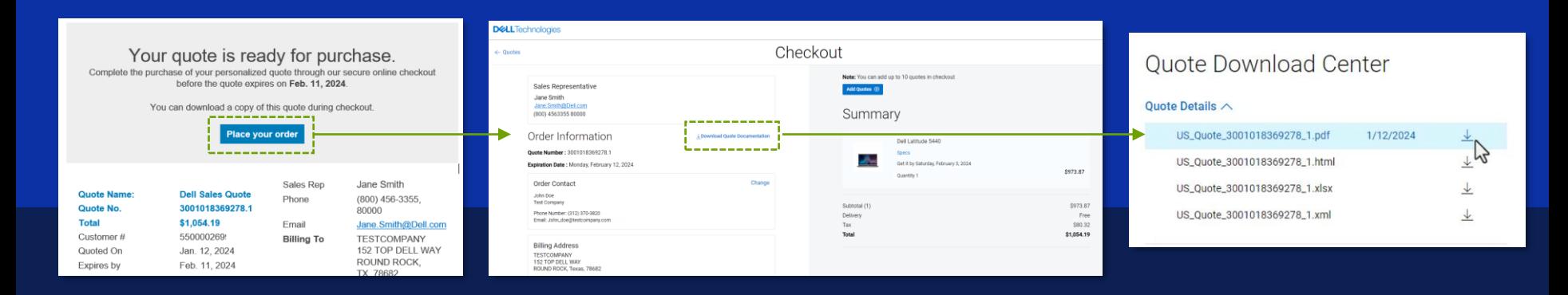

- Récupérez les propositions commerciales fournies par votre équipe de compte Dell Technologies, en plus de celles que vous créez en ligne de manière indépendante
- Vérifiez/téléchargez la proposition commerciale (au format PDF, HTML, XML ou XLS) et passez votre commande en ligne
- Recevez des mises à jour en temps réel tout au long du processus d'exécution des commandes
- Suivez les commandes et téléchargez les bordereaux de livraison ou les factures

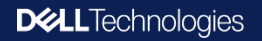

#### Commande dans les pays de vente indirecte via les partenaires agréés

Nos partenaires approuvés assurent un service et un support hors pair pour traiter vos commandes

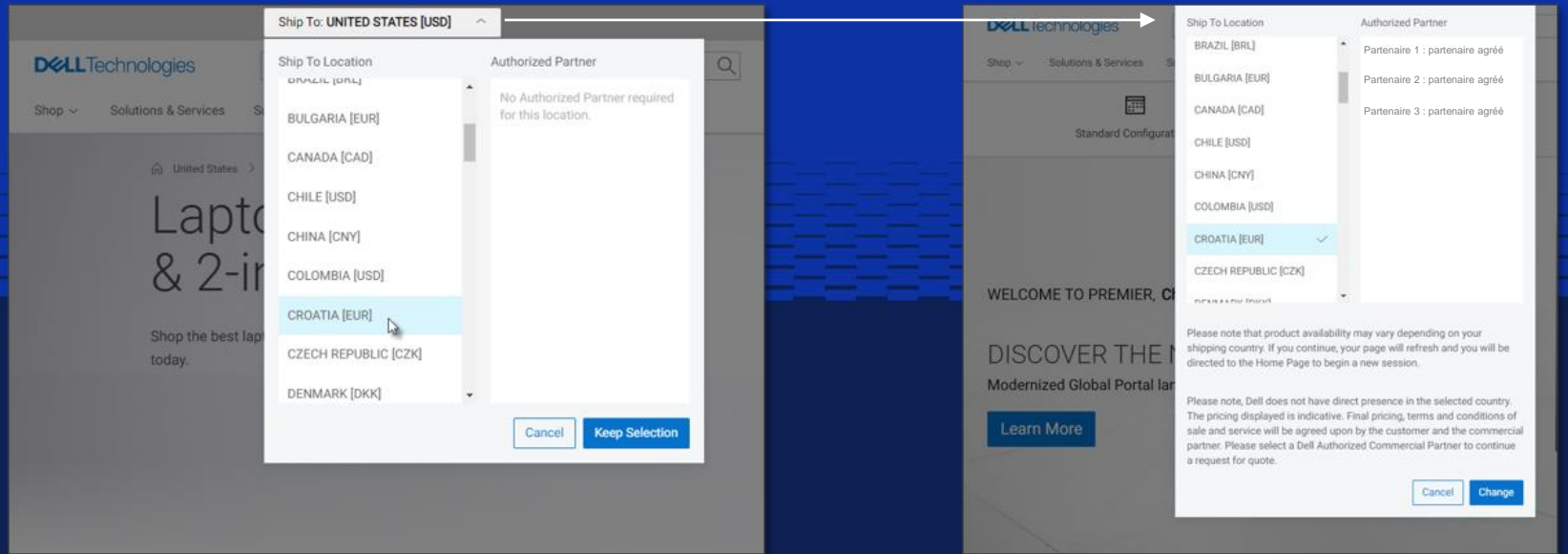

- Pour les pays dans lesquels Dell n'est pas directement présente, les clients seront invités à sélectionner un partenaire agréé Dell
- Les administrateurs de site peuvent facilement afficher et personnaliser leur liste de partenaires agréés Dell
- Suivez vos demandes adressées aux partenaires, du devis jusqu'à la commande

#### **D&LL**Technologies

#### Suivi des commandes

Gagnez en visibilité et en confiance grâce aux données de Dell sur les stocks et les délais d'exécution pour les achats et expéditions à l'échelle mondiale

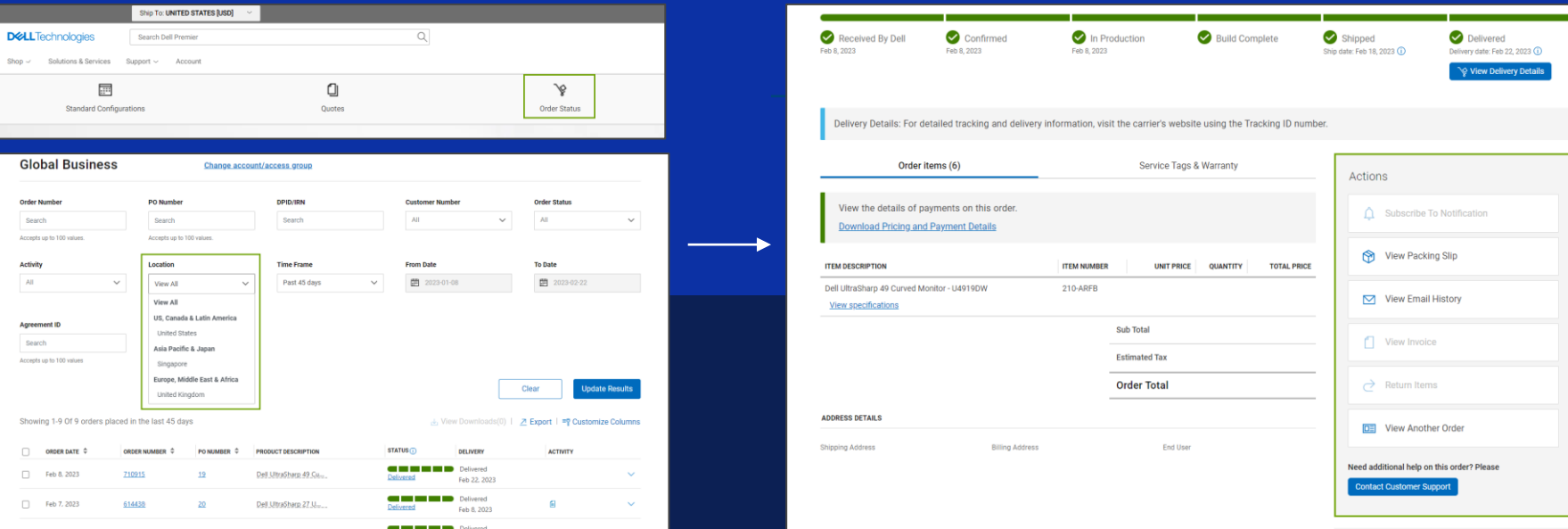

- D'un simple clic, accédez facilement à l'état de vos commandes mondiales quand vous le souhaitez
- Gérez les commandes facilement : affichez les bordereaux de livraison, les factures et \*traitez les retours
- Cliquez sur le numéro de commande pour accéder à des liens utiles, tels que les coordonnées du support client et des informations sur le transporteur
- Accédez à l'ensemble des commandes passées sur les 2 dernières années
- Abonnez-vous pour recevoir des e-mails sur le suivi des commandes et la confirmation d'expédition
- e Copyright 2022 Dell Internal Use Internal Use Internal Use Internal Use Confidential Internal Use Confidential Internal Use Confidential Internal Use Confidential Internal Use -Confidential Internal Use -Confiden • Pour les commandes passées via les partenaires agréés Dell (pays de vente indirecte), contactez le partenaire

**DELL**Technologies

#### Page du compte

Suite d'outils en libre-service qui donne aux clients plus d'autonomie et de contrôle dans le processus d'achat

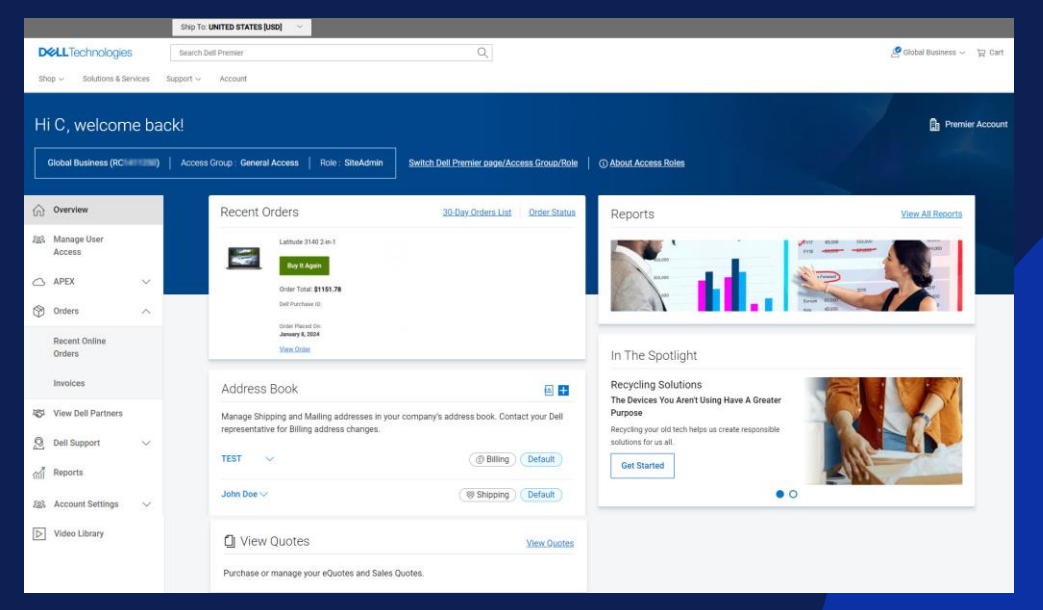

\* Les fonctionnalités en ligne peuvent varier en fonction du pays/de la région

- Contacts : appelez les membres de votre équipe de compte globale et locale ou envoyez-leur un e-mail
- Carnet d'adresses : accédez à vos informations de livraison et de facturation et gérez-les
- Rapports : affichez, suivez et gérez les commandes mondiales à l'aide de puissants outils en libre-service et de fonctions de création de rapports robustes
- Gestion des utilisateurs [administrateur uniquement] : affectez des groupes d'accès et des rôles pour contrôler ce que les utilisateurs peuvent voir et faire
- Affichage des partenaires Dell [administrateur uniquement] : affichez la liste de partenaires agréés Dell
- \* Configurez l'intégration de l'authentification unique (SSO) entre Dell Premier et votre société

\* Déploiement mondial en cours

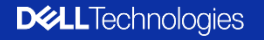

## Création de rapports

Personnalisez et téléchargez facilement des rapports depuis votre portail mondial

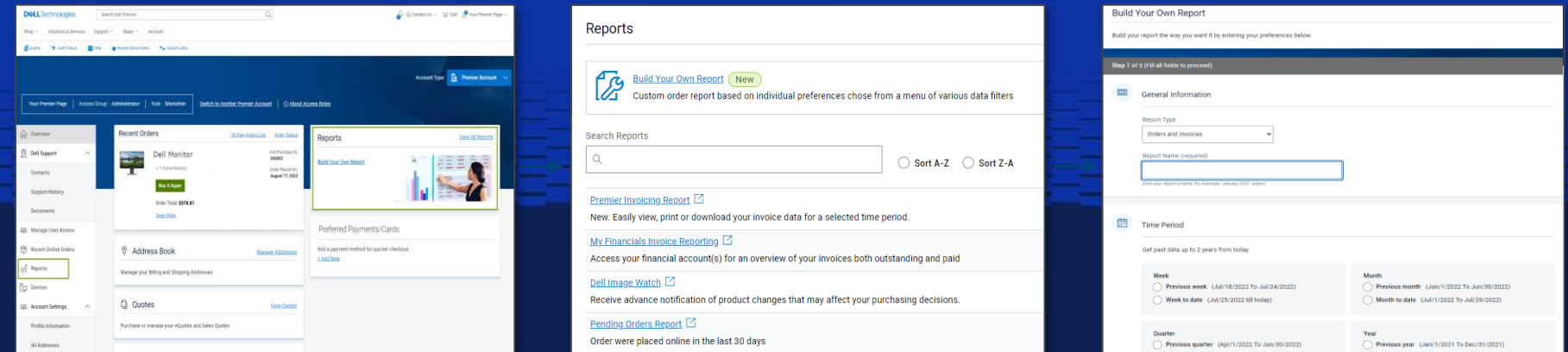

- Créez votre tableau de bord de rapport à partir d'une large sélection de filtres concernant la commande, le client, le suivi et la livraison, pour une expérience en libre-service rapide et fiable
- Consultez divers rapports sur les précédents achats Dell et ceux en cours. Contactez votre équipe de compte Dell Technologies pour déterminer le rapport qui convient le mieux à votre organisation

\* Si la fonctionnalité de rapport n'est pas disponible dans votre compte, veuillez contacter votre équipe de compte Dell Technologies \* Remarque : les commandes passées via des partenaires agréés Dell ne s'afficheront pas dans le rapport d'historique des achats

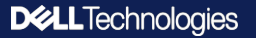

### Solution évolutive

Intégrez le portail mondial directement dans votre système d'achat pour optimiser le processus d'achat

- Flux de commandes électroniques de système à système
- Pas d'identifiant utilisateur supplémentaire
- Catalogues de produits personnalisés
- Prise en charge de l'intégration d'API
- Expérience utilisateur basée sur sa typologie
- État de la commande automatisé
- Rapports personnalisables pour la gestion et le suivi du parc informatique

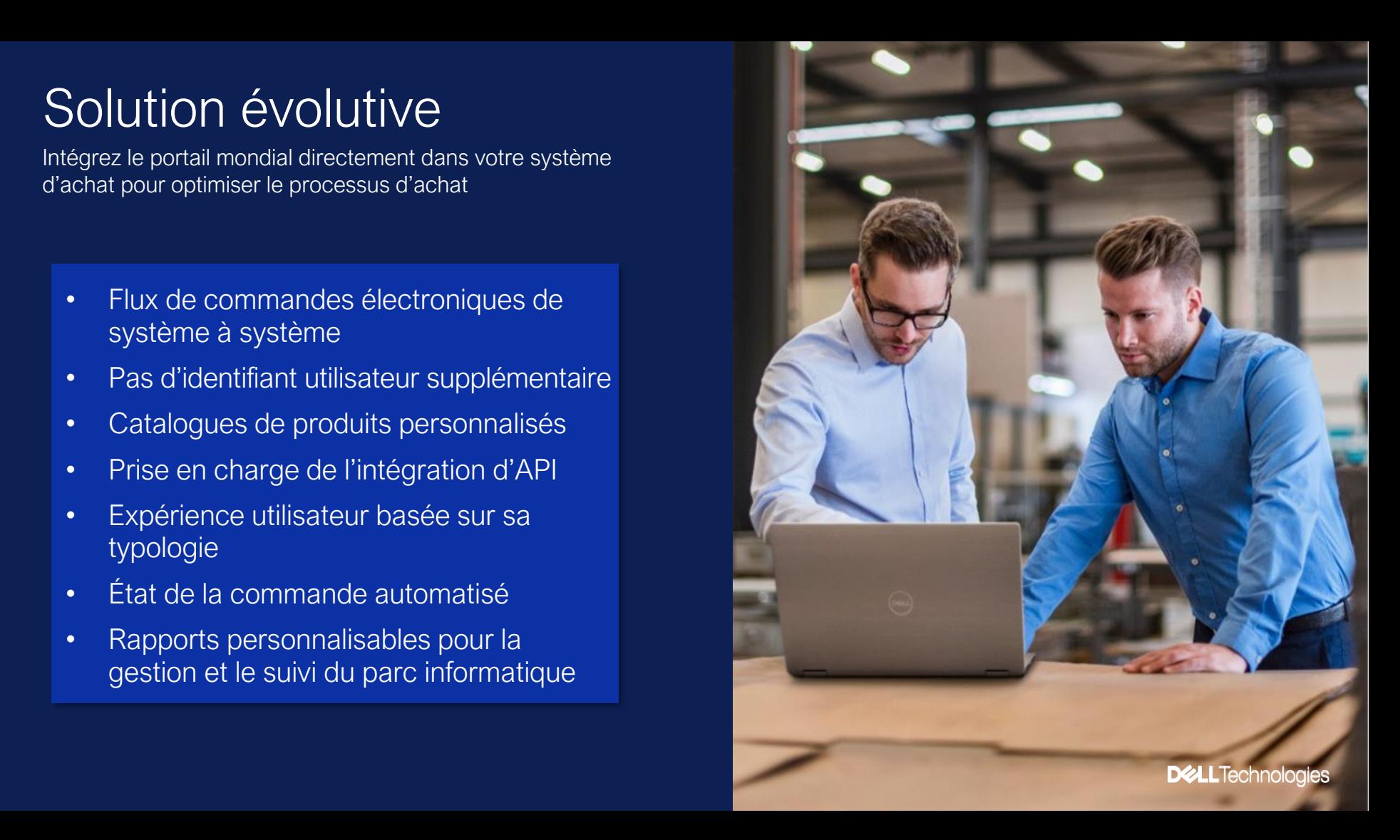

# Prêt à commencer ?

Inscrivez-vous au programme Dell Customer Success pour les achats concernant les comptes globaux

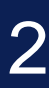

1

Définissez des standards à l'échelle de l'entreprise pour les configurations de produits, les services et les options de livraison, et définissez ce que les utilisateurs peuvent voir et faire

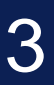

Appuyez-vous sur l'équipe Dell de la configuration à la mise en routepour une implémentation facile

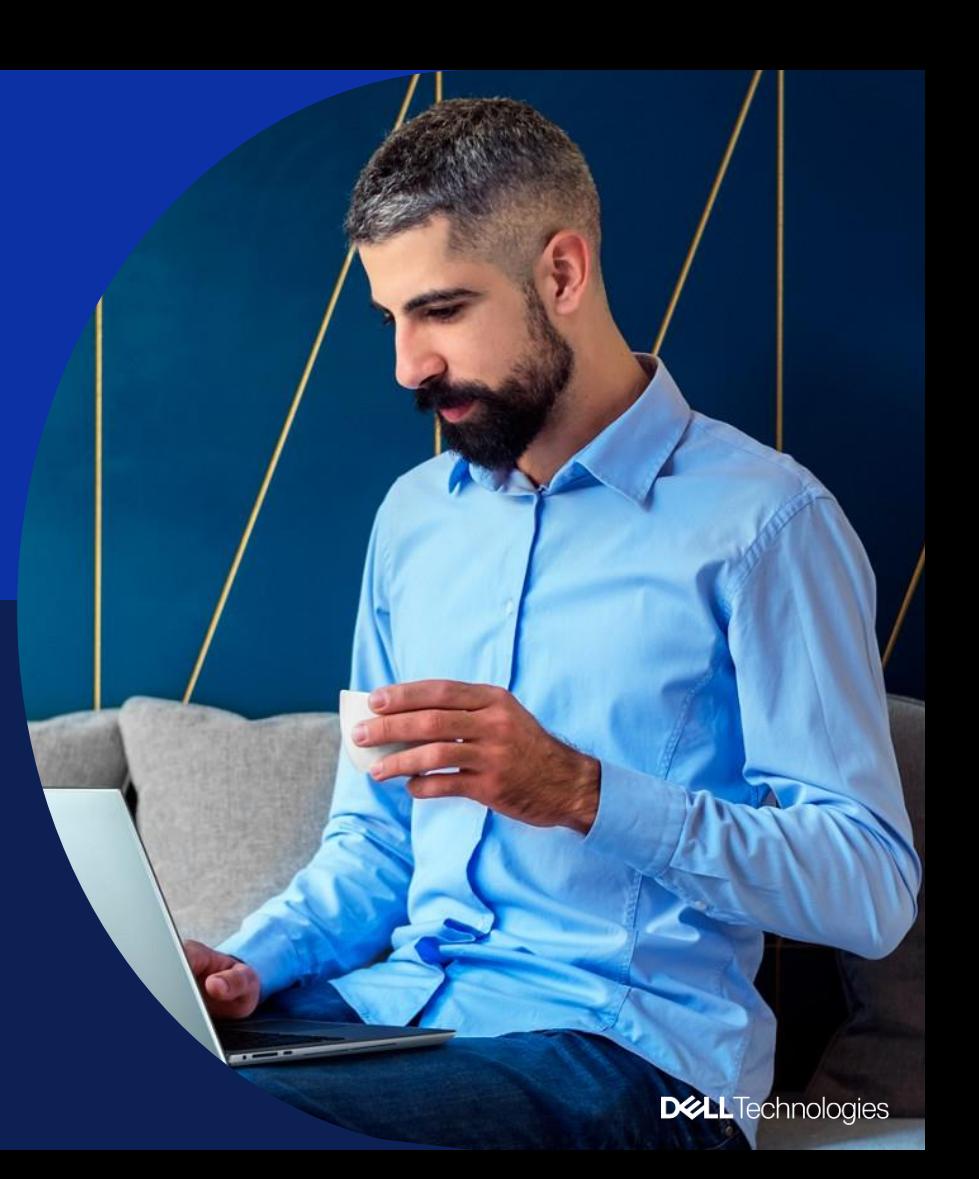